Montage und Programmierung eines Roboters für den Hessen SolarCup Disziplin: SolaRobot Teil 2.10: Analog Digital Converter Von Charlotte und Andreas

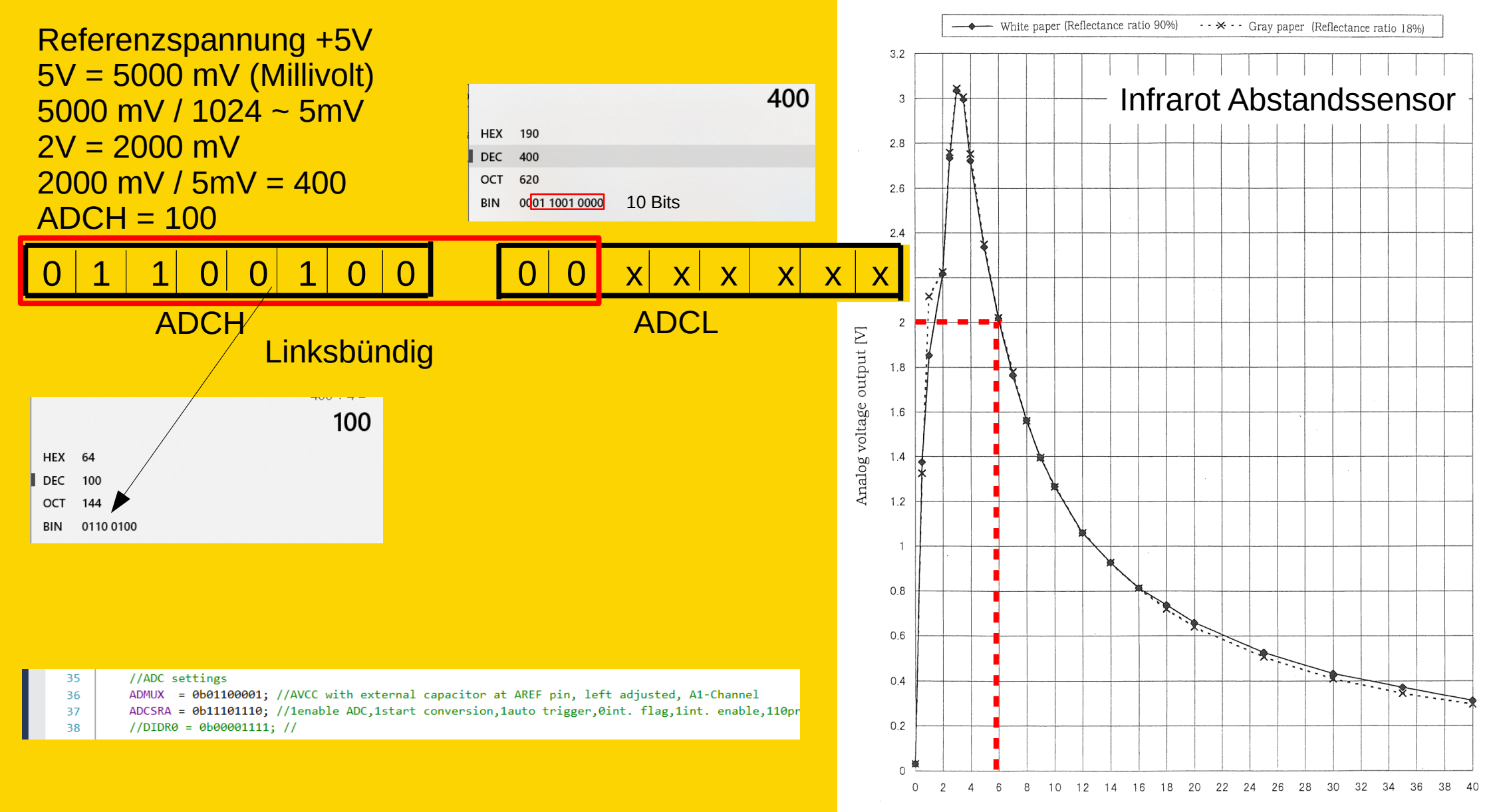

Distance to reflective object (cm)

# Interrupt\_Service\_Routines.h

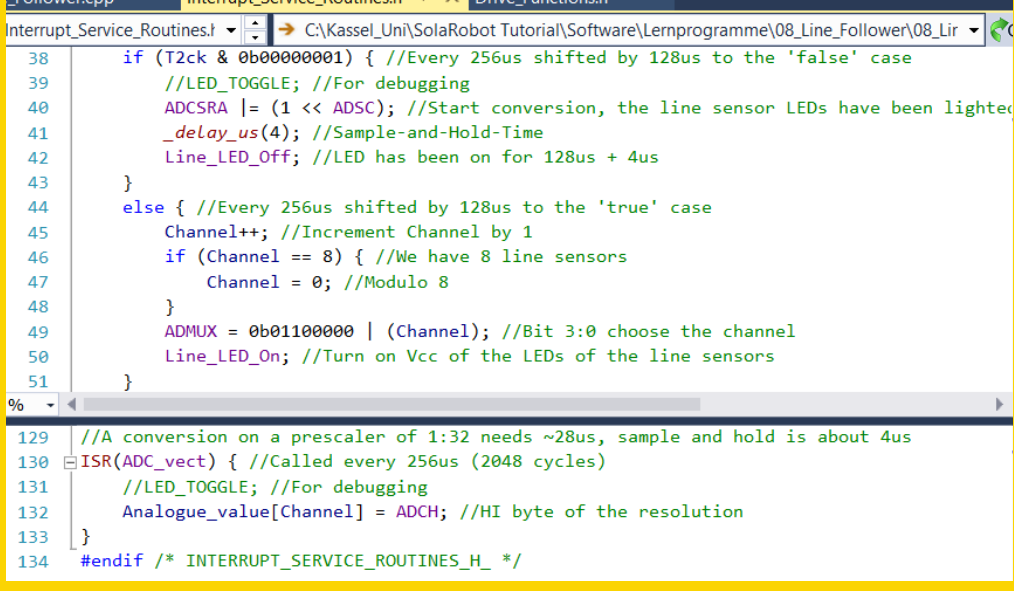

#### Init.h

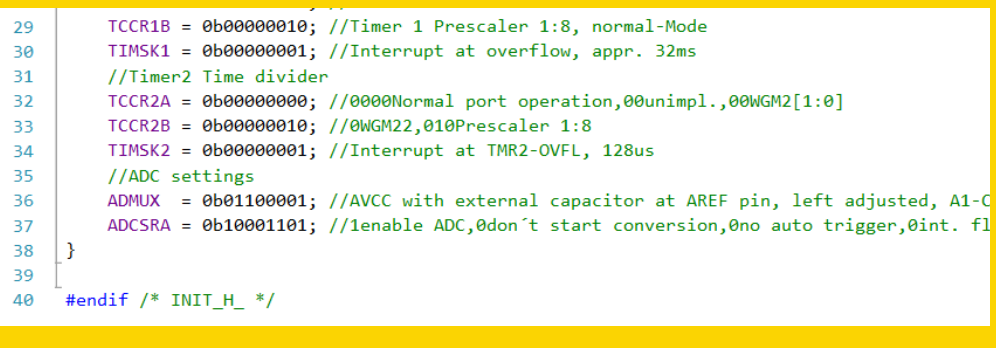

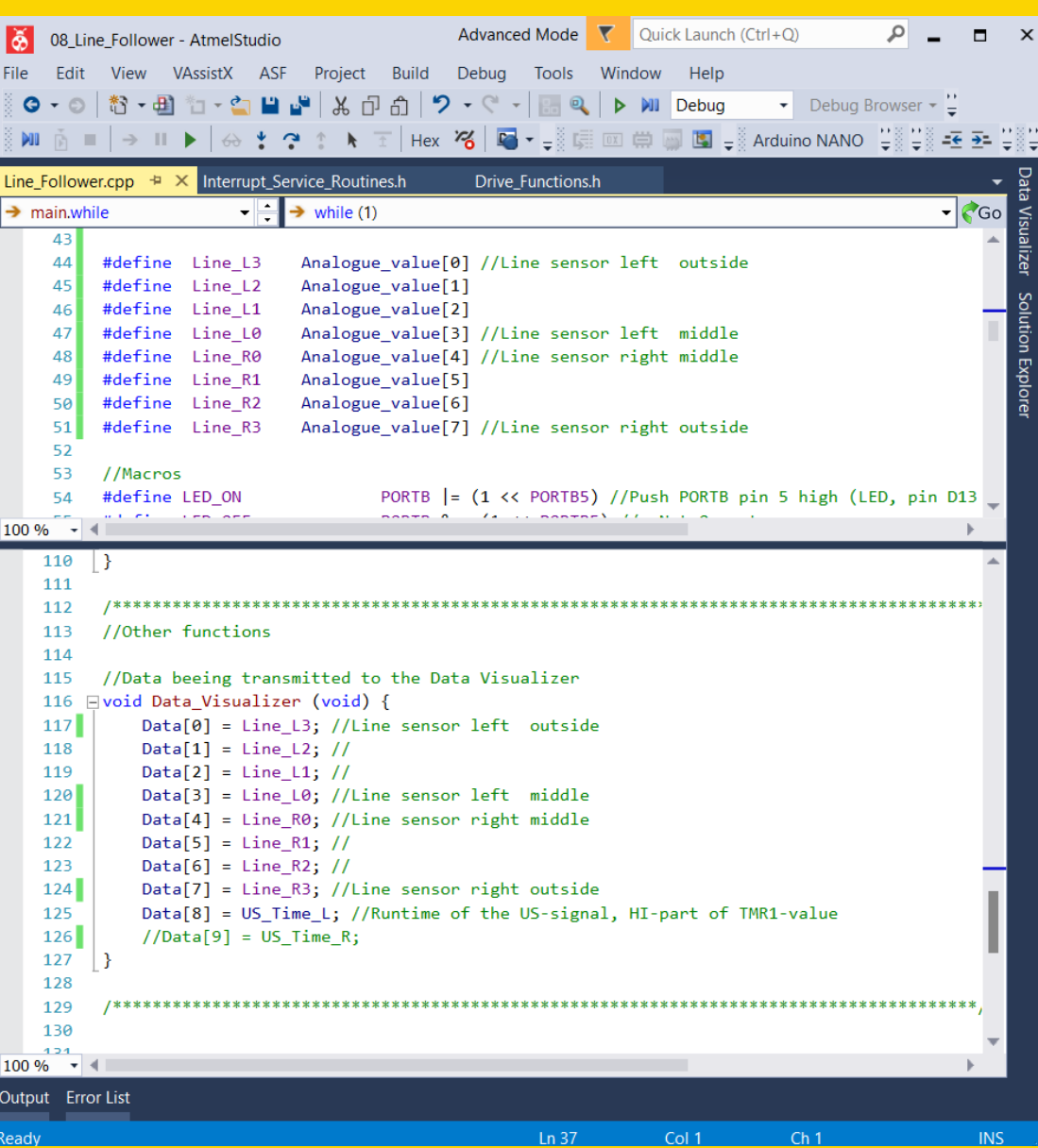

### **Aufgabe 1: Berechnung des Schwellwertes**

In erster Näherung könnt ihr als Schwellwert den Wert in der Mitte zwischen Minimal- und Maximalwert nehmen. Ob das sinnvoll ist, müsst ihr dann testen. Also:

```
Schwellwert = (Maximalwert – Minimalwert) / 2 + Minimalwert
```

```
Beispiel: Maximalwert = 245, Minimalwert = 85
```

```
245 - 85 = 160 \rightarrow 160 / 2 = 80 \rightarrow 85 + 80 = 165
```

```
Der Schwellwert beträgt also 165 (und nicht 180, wie angenommen)
```
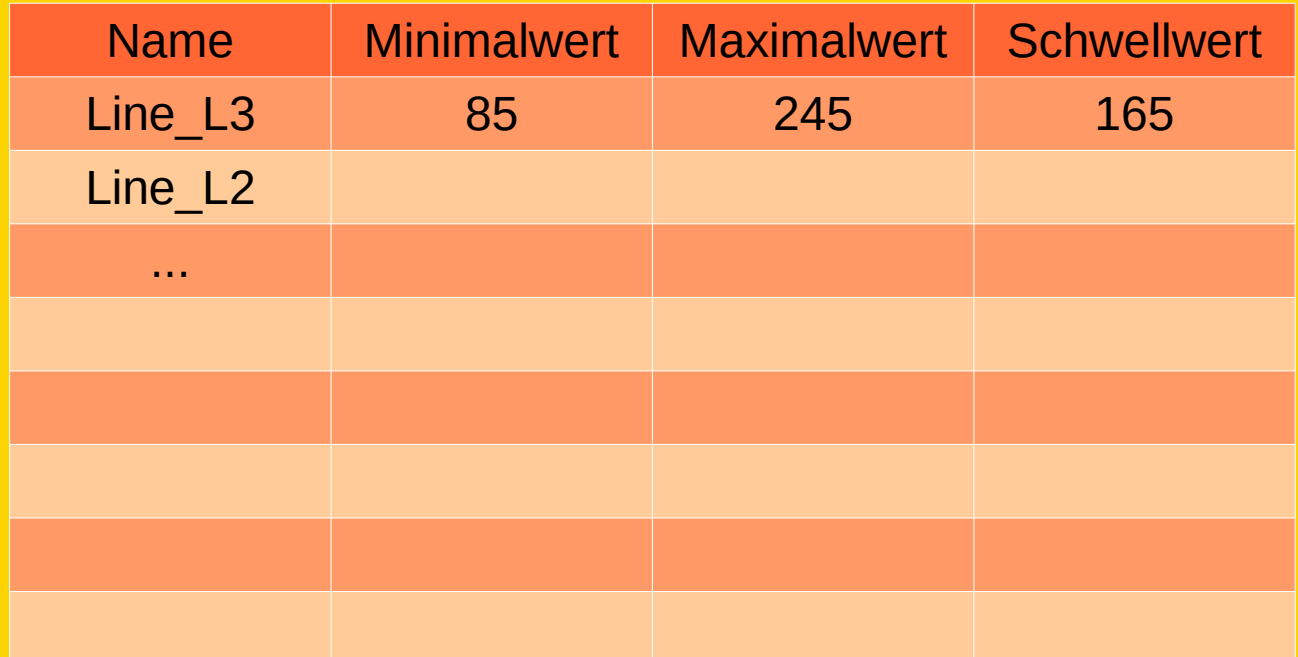

## **Aufgabe 2:**

Ein eindimensionales Feld (Array) für die Schwellwerte einfügen/definieren: unsigned char Feldname[Anzahl\_der\_Feldelemente] Beispiel: unsigned char Horst[12] definiert ein Feld das aus Horst[0] bis Horst[11] besteht. Horst[12] gibt es nicht!!!

Diese Deklaration an die richtige Stelle im Programm schreiben.

#### **Aufgabe 3:**

Dieses Feld mit Werten füllen: Das könnt ihr gleich mit der Deklaration erledigen. unsigned char Horst $[12] = \{Wert0, Wert1, Wert2, \ldots, Wert11\}$ oder im Hauptprogramm vor der While(1)-Schleife  $Horst[0] = Wert0;$  $Horst[1] = Wert1;$ …

 $Horst[11] = Wert11;$ 

**Diese "Kalibrierung" solltet ihr jeweils an die herrschenden Lichtverhältnisse anpassen!**

# **PID - Regler** P Proportional **Integral Differential**

Montage und Programmierung eines Roboters für den Hessen SolarCup Disziplin: SolaRobot Viel Erfolg!!! Von Charlotte und Andreas